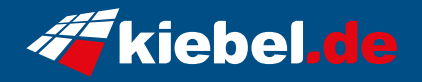

## **Business-PC CAD Workstation 14 deluxe**

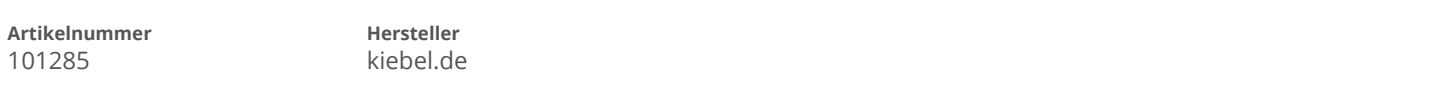

## **Angaben zum Energieverbrauch**

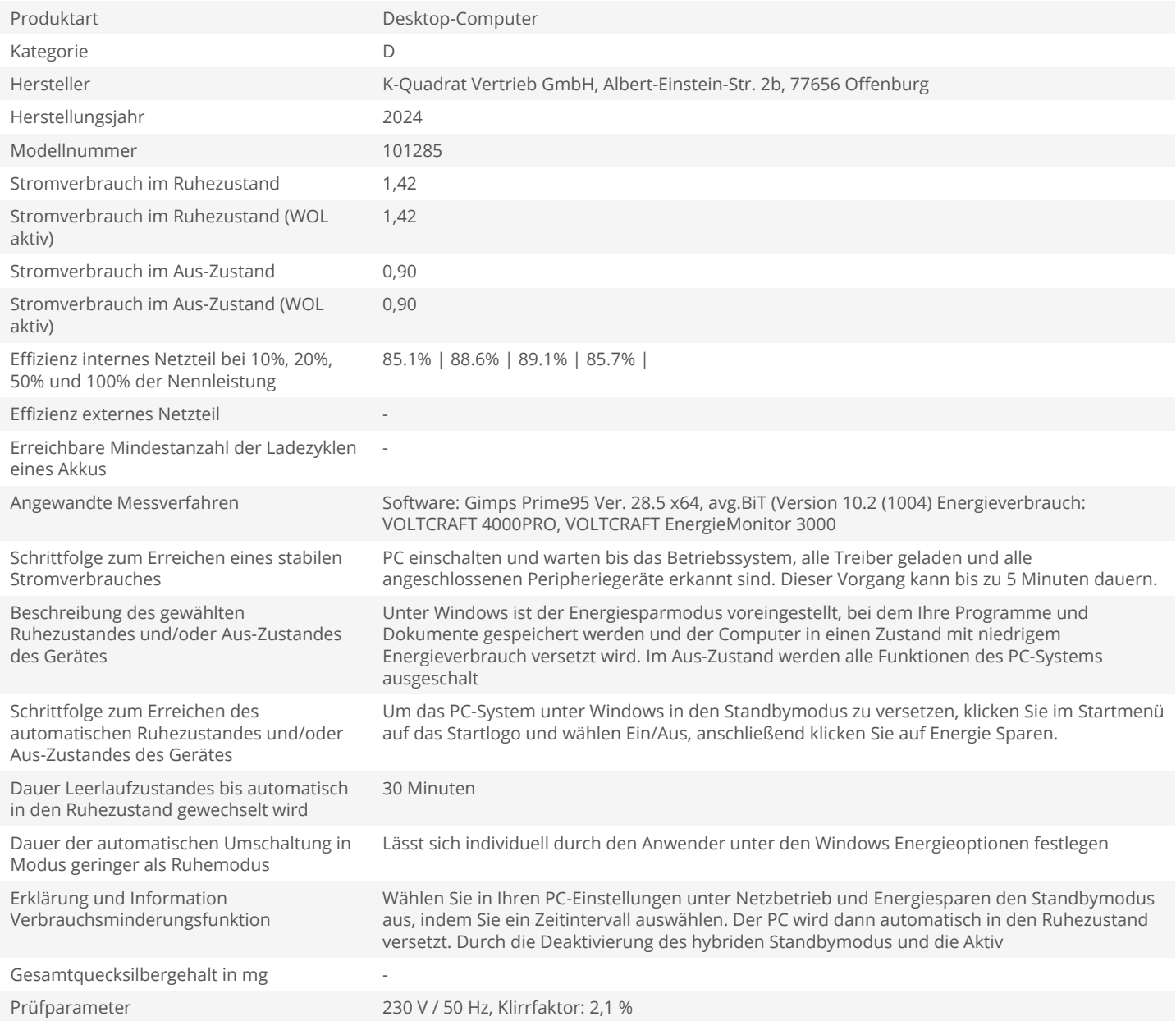